## **Callback Create**

Note: This documentation also applies to the object Callback Create (Variable).

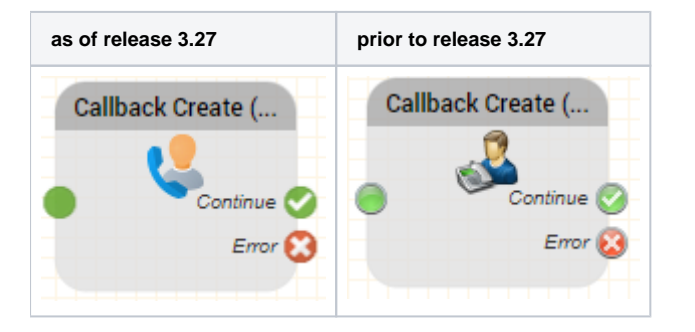

## **Function**

You can use this object to book a callback request and send it to a group or a specific agent.

## **Parameter**

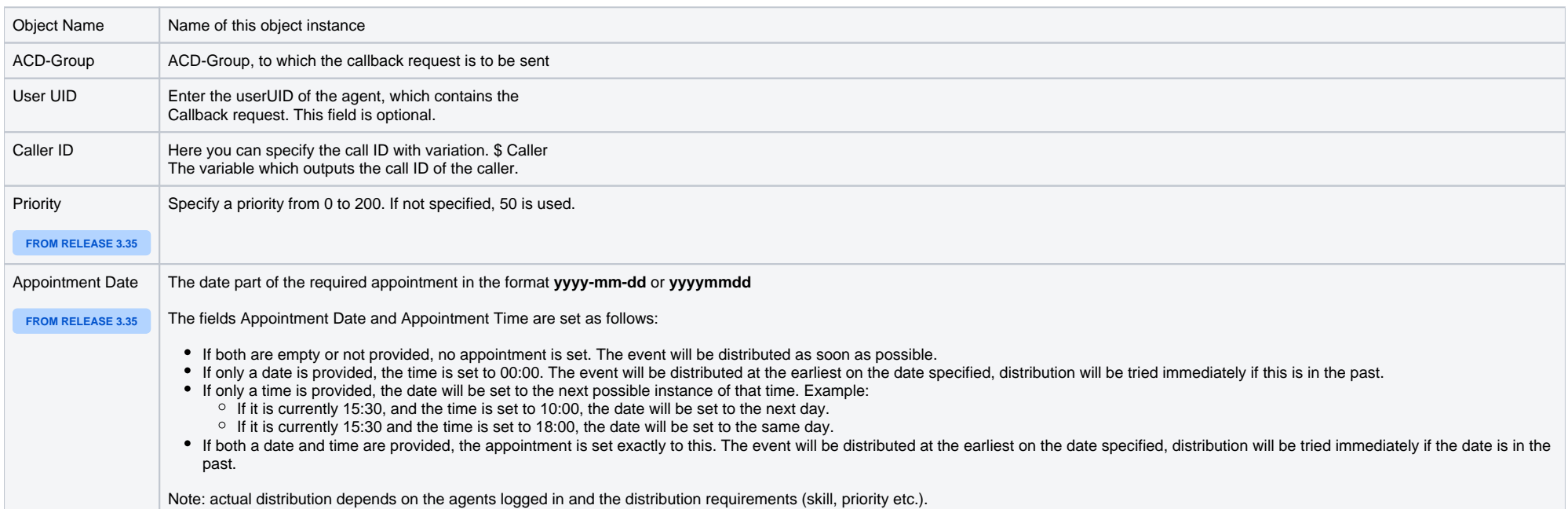

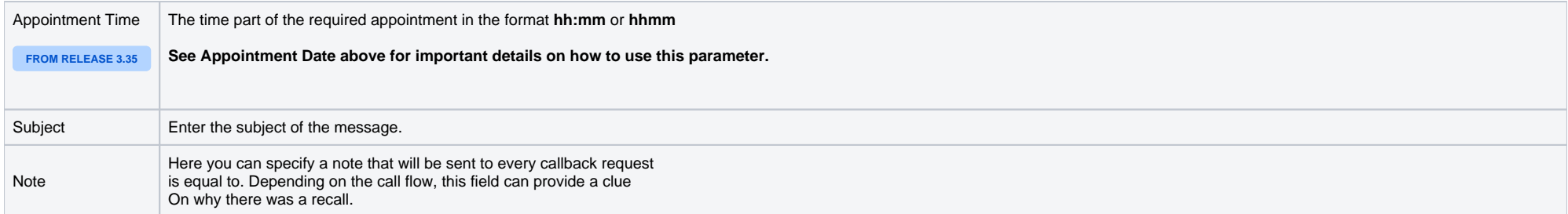

## **Outputs**

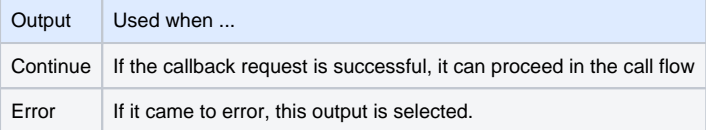